### ПРОТОКОЛ № 1 ot  $25.04.2022$ <sub>c</sub>

### аттестационной комиссии МДОБУ детского сада № 7 города Сочи по аттестации воспитателя - Акобян Рипсиме Володяевна на соответствие занимаемой должности

Количество членов аттестационной комиссии по аттестации педагогических работников - 7:

Председатель: Чачина Ирина Владимировна-заведующая МДОБУ детского сада №7 города Сочи;

Заместитель председателя: Зюзюкина Надежда Викторовна - заместитель заведующего по ВМР;

Секретарь: Дмитриева Наталья Евгеньевна - председатель ПК;

Коновалова А.А. - воспитатель:

Анисимова И.В. - педагог-психолог;

Капралова А.В. - учитель-логопед;

Донская Н.В. - воспитатель.

Присутствовало - 7

#### Повестка дня:

- 1. О процедуре проведения аттестации с целью подтверждения занимаемой должности воспитателя - Акобян Рипсиме Володяены- докладывает заместитель председателя Зюзюкина Н.В.
- 2. Об итогах аттестации воспитателя Акобян Р.В. сообщение председателя Чачиной И.В.

#### СЛУШАЛИ:

Заместителя председателя Зюзюкину Н.В. В своем сообщении она доложила о ходе проведения аттестации, с целью подтверждения соответствия занимаемой должности воспитателя Акобян Р.В., о работе, которая была проведена в ходе процедуры аттестации. Квалификационные испытания и экспертиза проводилась согласно плана-графика.

С аттестуемым педагогом были проведены квалификационные испытания.

- разработка плана - конспекта;

- оснащение развивающей предметно-пространственной среды группы, в которой работает педагог;

- ведение рабочей документации, перспективных планов работы;

- организация образовательной деятельности и работы с детьми, проведение

открытого занятия.

По второму вопросу слушали председателя аттестационной комиссии - Чачину Ирину Владимировну.

В своем выступлении она сообщила об итогах аттестации с целью подтверждения занимаемой должности педагогического работника и предложила аттестационной комиссии подтверждение соответствия занимаемой должности «воспитатель» -Акобян Рипсиме Володяевне.

#### ПОСТАНОВИЛИ:

Рекомендовать подтверждение соответствие занимаемой должности:

1. Акобян Рипсиме Володяевна - соответствует занимаемой должности «воспитатель».

Председатель комиссии: подтись **ICRUSCO** Заместитель председателя: **ЮЛПИСЬ** Секретарь: **ЮИО** подпись Члены комиссии: подятись линсь подпись **ФИО** подпись

## ПРОТОКОЛ № 2 от 25.04.2022г.

## аттестационной комиссии МДОБУ детского сада № 7 города Сочи по аттестации воспитателя - Кондакчян Наиры Тиграновны на соответствие занимаемой должности

Количество членов аттестационной комиссии по аттестации педагогических работников - 7:

Председатель: Чачина Ирина Владимировна-заведующая МДОБУ детского сада №7 города Сочи:

Заместитель председателя: Зюзюкина Надежда Викторовна - заместитель заведующего по ВМР;

Секретарь: Дмитриева Наталья Евгеньевна - председатель ПК;

Коновалова А.А. - воспитатель;

Анисимова И.В. - педагог-психолог;

Капралова А.В. - учитель-логопед;

Донская Н.В. - воспитатель.

Присутствовало - 7

### Повестка дня:

- 1. О процедуре проведения аттестации с целью подтверждения занимаемой должности воспитателя - Кондакчян Наиры Тиграновны-докладывает заместитель председателя Зюзюкина Н.В.
- 2. Об итогах аттестации воспитателя Кондакчян Н.Т. сообщение председателя Чачиной И.В.

### СЛУШАЛИ.

Заместителя председателя Зюзюкину Н.В. В своем сообщении она доложила о ходе проведения аттестации, с целью подтверждения соответствия занимаемой должности воспитателя Кондакчян Н.Т., о работе, которая была проведена в ходе процедуры аттестации. Квалификационные испытания и экспертиза проводилась согласно плана-графика.

С аттестуемым педагогом были проведены квалификационные испытания.

- разработка плана - конспекта;

- оснащение развивающей предметно-пространственной среды группы, в которой работает педагог;

- ведение рабочей документации, перспективных планов работы;

В своем выступлении она сообщила об итогах аттестации с целью подтверждения занимаемой должности педагогического работника и предложила аттестационной комиссии подтверждение соответствия занимаемой должности «воспитатель» -Кондакчян Наире Тиграновне.

#### ПОСТАНОВИЛИ:

#### Рекомендовать подтверждение соответствие занимаемой должности:

1. Кондакчян Наира Тиграновна. - соответствует занимаемой должности «воспитатель».

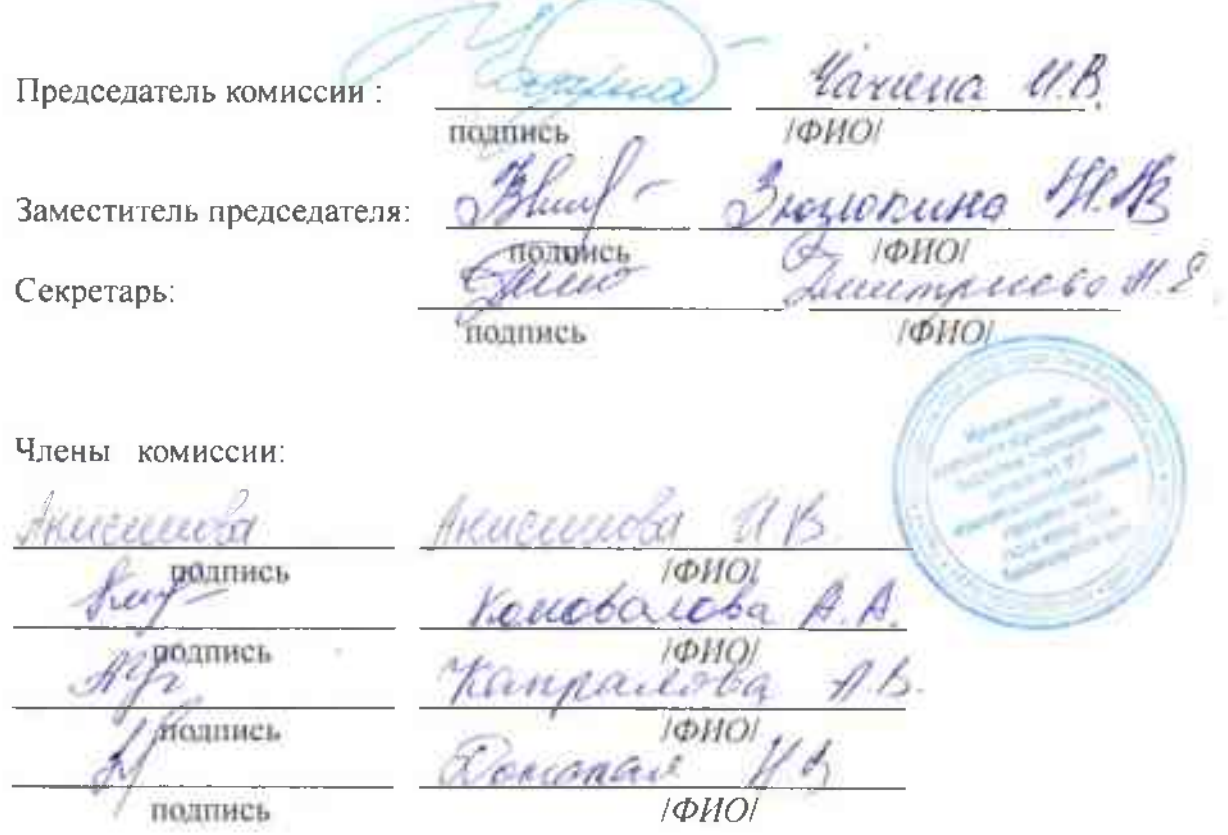

## ПРОТОКОЛ № 3 от 04.05.2022г.

## аттестационной комиссии МДОБУ детского сада № 7 города Сочи по аттестации воспитателя - Матвеевой Анны Владимировна на соответствие занимаемой должности

Количество членов аттестационной комиссии по аттестации педагогических работников - 7:

Председатель: Чачина Ирина Владимировна-заведующая МДОБУ детского сада № 7 города Сочи;

Заместитель председателя: Зюзюкина Надежда Викторовна - заместитель заведующего по ВМР:

Секретарь: Дмитриева Наталья Евгеньевна - председатель ПК;

Коновалова А.А. - воспитатель;

Анисимова И В. - педагог-психолог;

Капралова А.В. - учитель-логопед;

Донская Н.В. - воспитатель.

Присутствовало - 7

### Повестка дня:

- 1. О процедуре проведения аттестации с целью подтверждения занимаемой должности воспитателя - Матвеевой Анны Владимировна - докладывает заместитель председателя Зюзюкина Н.В.
- 2. Об итогах аттестации воспитателя Матвеевой А.В. сообщение председателя Чачиной И.В.

## СЛУШАЛИ:

Заместителя председателя Зюзюкину Н.В. В своем сообщении она доложила о ходе проведения аттестации, с целью подтверждения соответствия занимаемой должности воспитателя Матвеевой А.В., о работе, которая была проведена в ходе процедуры аттестации. Квалификационные испытания и экспертиза проводилась согласно плана-графика.

С аттестуемым педагогом были проведены квалификационные испытания.

- разработка плана - конспекта;

- оснащение развивающей предметно-пространственной среды группы, в которой работает педагог;

- ведение рабочей документации, перспективных планов работы;

В своем выступлении она сообщила об итогах аттестации с целью подтверждения занимаемой должности педагогического работника и предложила аттестационной комиссии подтверждение соответствия занимаемой должности «воспитатель» -Матвеевой Анне Владимировне.

## ПОСТАНОВИЛИ:

#### Рекомендовать подтверждение соответствие занимаемой должности:

1. Матвеева Анна Владимировна - соответствует занимаемой должности «воспитатель».

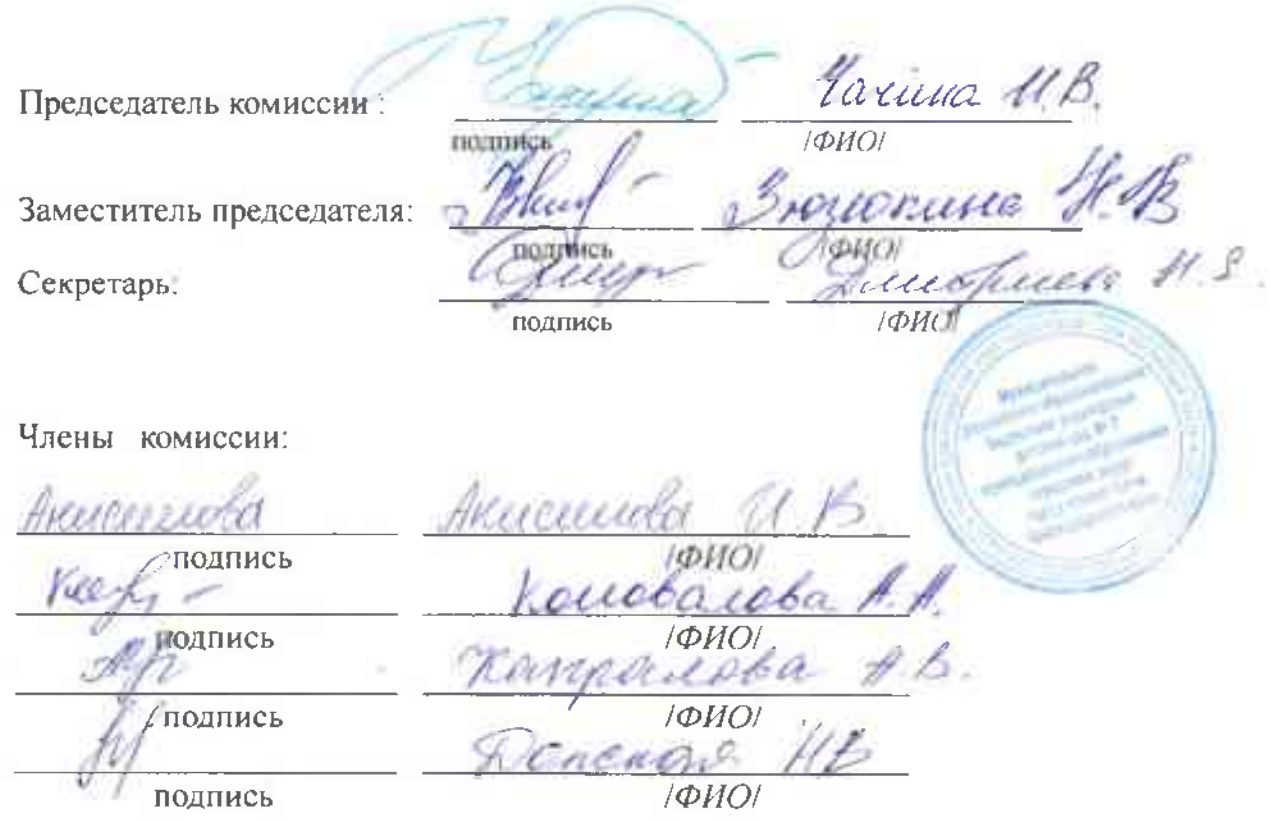

## ПРОТОКОЛ №4 от 05.05.2022г.

## аттестационной комиссии МДОБУ детского сада № 7 города Сочи по аттестации воспитателя - Барц Елены Анатольевны на соответствие занимаемой должности

Количество членов аттестационной комиссии по аттестации педагогических работников - 7:

Председатель: Чачина Ирина Владимировна-заведующая МДОБУ детского сада № 7 города Сочи;

Заместитель председателя: Зюзюкина Надежда Викторовна - заместитель заведующего по ВМР:

Секретарь: Дмитриева Наталья Евгеньевна - председатель ПК;

Коновалова А.А. - воспитатель;

Анисимова И.В. - педагог-психолог;

Капралова А.В. - учитель-логопед;

Донская Н.В. - воспитатель.

Присутствовало - 7

### Повестка дня:

- 1. О процедуре проведения аттестации с целью подтверждения занимаемой должности воспитателя - Барц Елены Анатольевны - докладывает заместитель председателя Зюзюкина Н.В.
- 2. Об итогах аттестации воспитателя Барц Е.А. сообщение председателя Чачиной И.В.

### СЛУШАЛИ:

Заместителя председателя Зюзюкину Н.В. В своем сообщении она доложила о ходе проведения аттестации, с целью подтверждения соответствия занимаемой должности воспитателя Барц Е.А., о работе, которая была проведена в ходе процедуры аттестации. Квалификационные испытания и экспертиза проводилась согласно плана-графика.

С аттестуемым педагогом были проведены квалификационные испытания:

- разработка плана - конспекта;

- оснащение развивающей предметно-пространственной среды группы, в которой работает педагог;

- ведение рабочей документации, перспективных планов работы;

В своем выступлении она сообщила об итогах аттестации с целью подтверждения занимаемой должности педагогического работника и предложила аттестационной комиссии подтверждение соответствия занимаемой должности «воспитатель» - Барц Елене Анатольевне.

#### ПОСТАНОВИЛИ:

Рекомендовать подтверждение соответствие занимаемой должности:

1. Барц Елена Анатольевна - соответствует занимаемой должности «воспитатель».

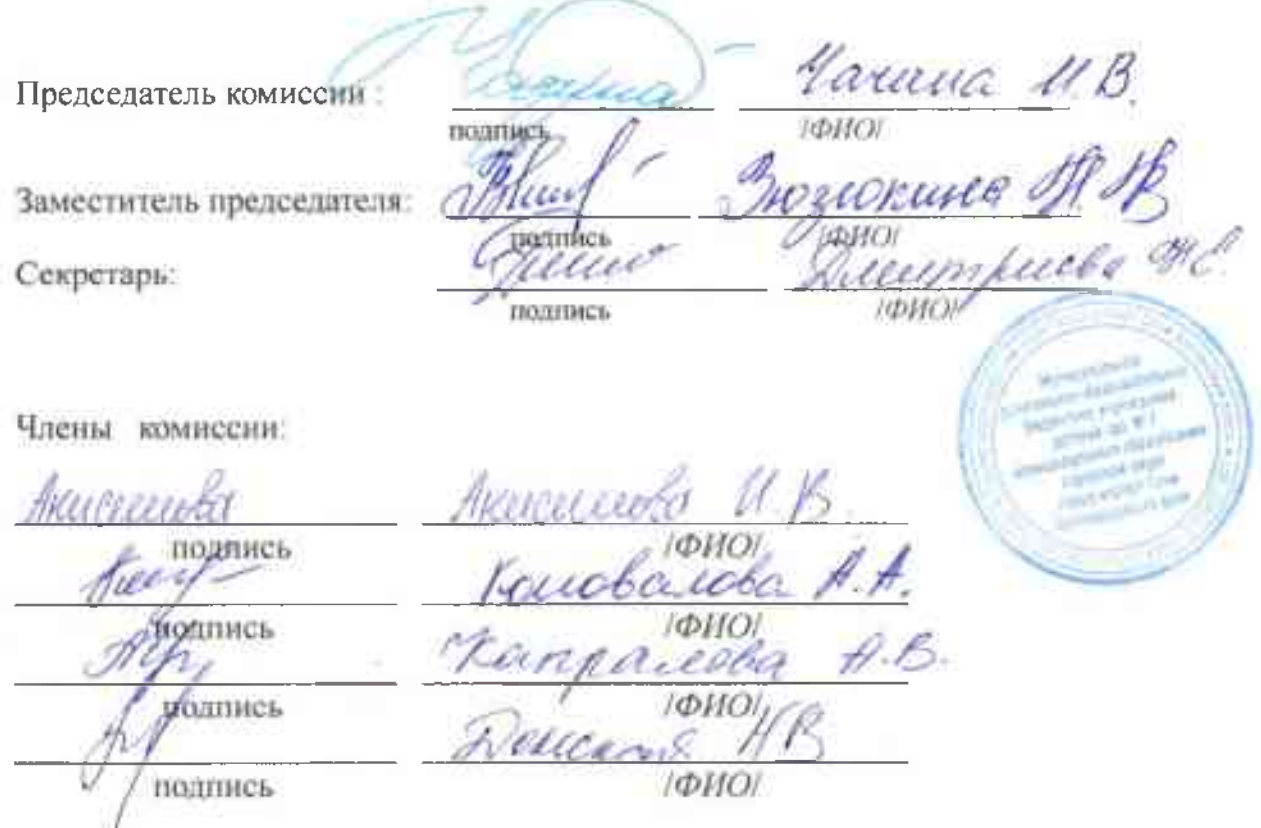

## ПРОТОКОЛ № 5 от 06.05.2022г.

## аттестационной комиссии МДОБУ детского сада № 7 города Сочи по аттестации воспитателя - Крыловой Натальи Анатольевны на соответствие занимаемой должности

Количество членов аттестационной комиссии по аттестации педагогических работников - 7:

Председатель: Чачина Ирина Владимировна-заведующая МДОБУ детского сада №7 города Сочи;

Заместитель председателя: Зюзюкина Надежда Викторовна - заместитель заведующего по ВМР;

Секретарь: Дмитриева Наталья Евгеньевна - председатель ПК;

Коновалова А.А. - воспитатель;

Анисимова И.В. - педагог-психолог;

Капралова А.В. - учитель-логопед;

Донская Н.В. - воспитатель.

Присутствовало - 7

#### Повестка дня:

- 1. О процедуре проведения аттестации с целью подтверждения занимаемой должности воспитателя - Крыловой Натальи Александровны - докладывает заместитель председателя Зюзюкина Н.В.
- 2. Об итогах аттестации воспитателя Крыловой Н.А. сообщение председателя Чачиной И.В.

#### СЛУШАЛИ:

Заместителя председателя Зюзюкину Н.В. В своем сообщении она доложила о ходе проведения аттестации, с целью подтверждения соответствия занимаемой должности воспитателя Крыловой Н.А., о работе, которая была проведена в ходе процедуры аттестации. Квалификационные испытания и экспертиза проводилась согласно плана-графика.

С аттестуемым педагогом были проведены квалификационные испытания.

- разработка плана - конспекта;

- оснащение развивающей предметно-пространственной среды группы, в которой работает педагог;

- ведение рабочей документации, перспективных планов работы;

В своем выступлении она сообщила об итогах аттестации с целью подтверждения занимаемой должности педагогического работника и предложила аттестационной комиссии подтверждение соответствия занимаемой должности «воспитатель» -Крыловой Наталье Александровне.

#### ПОСТАНОВИЛИ:

#### Рекомендовать подтверждение соответствие занимаемой должности:

mommies

1. Крылова Наталья Александровна - соответствует занимаемой должности «воспитатель».

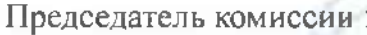

Заместитель председателя

Секретарь:

Члены комиссии:

**МПИСЬ Годпись** подпись

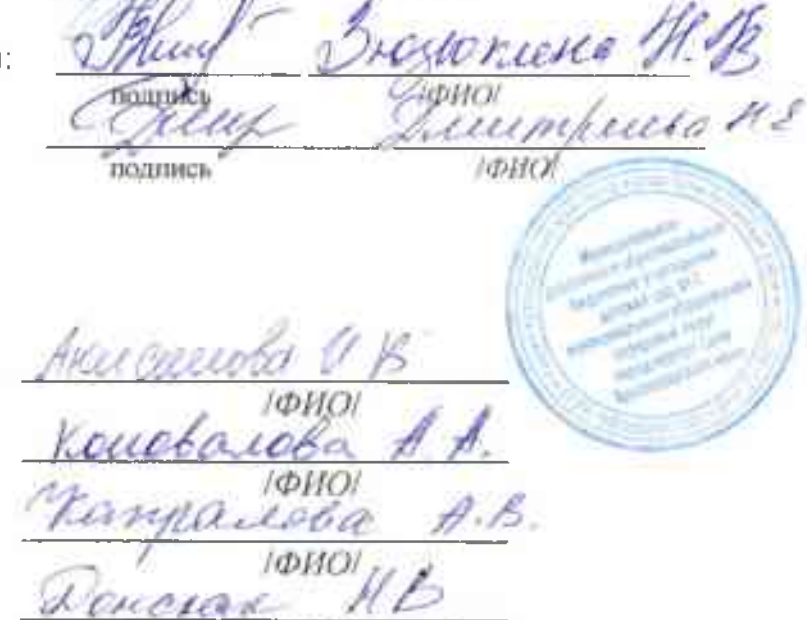

rrance M.B.

**I**OIOI